# RELATÓRIO PERFILAMENTO A LASER AEROTRANSPORTADO

# BELO HORIZONTE - MG

# ESTEIO ENGENHARIA

2015

# Sumário

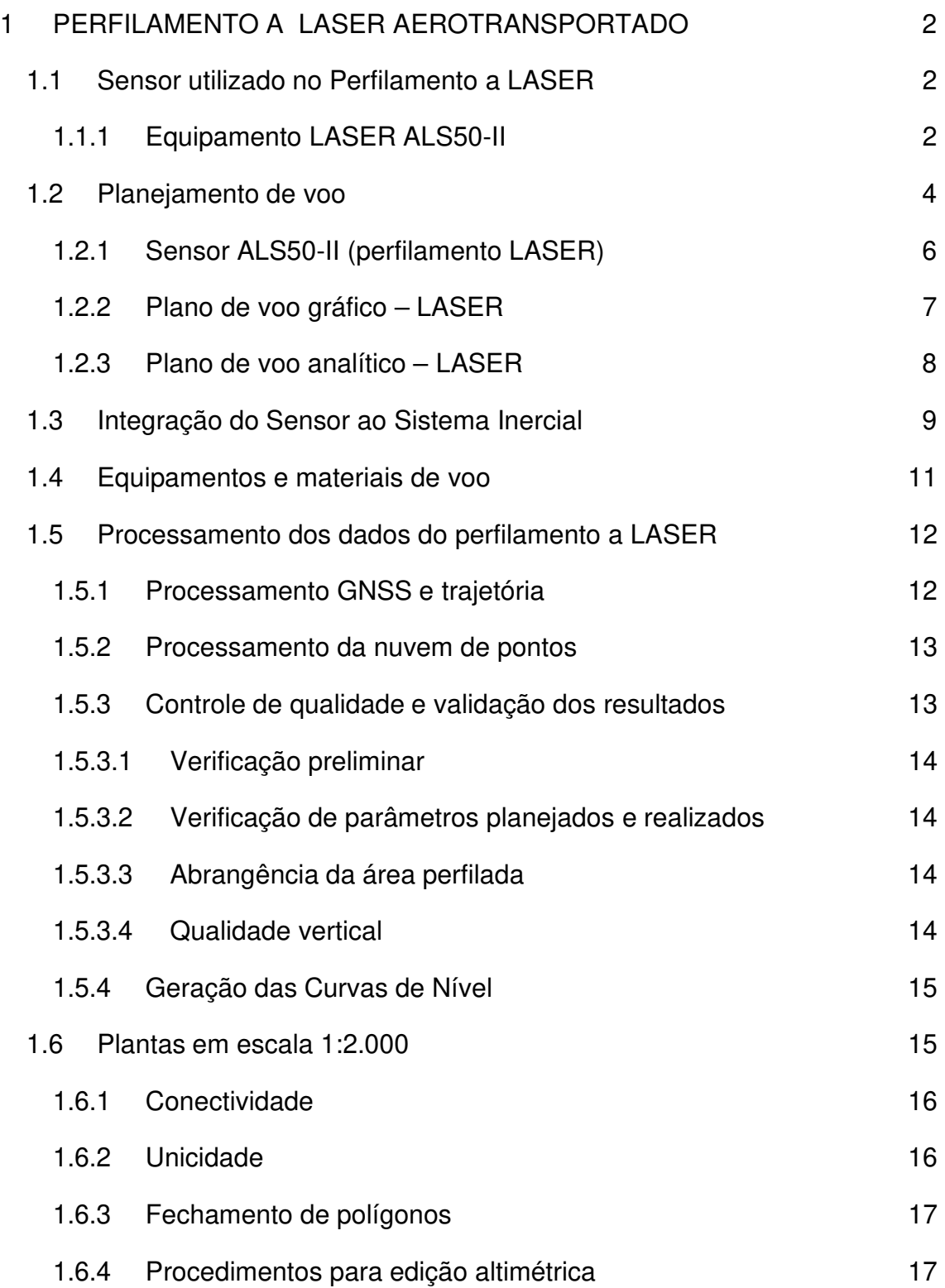

## **1 PERFILAMENTO A LASER AEROTRANSPORTADO EXECUTADO EM BH NO ANO DE 2015**

O presente capítulo apresenta dados referente ao Planejamento de Voo dos serviços LASER aerotransportado, a serem executados pela Esteio Engenharia e Aerolevantamentos S/A, abrangendo toda a área do município de Belo Horizonte.

Este item do relatório de planejamento tem como objetivo apresentar a metodologia a ser empregada em cada uma das fases e também no processamento dos dados.

Será objeto deste item a definição dos estudos preliminares efetuados, planejamento do voo, posicionamento geográfico das faixas, características técnicas dos sensores a serem utilizados, os ângulos de varredura, frequência do sinal LASER e documentação necessária para a execução do voo.

## **1.1 Sensor utilizado no Perfilamento a LASER**

## **1.1.1 Equipamento LASER ALS50-II**

O equipamento ALS50-II (Airborne LASER Scanner) da LEICA Geosystems, de modo simplificado, consiste de um sistema de levantamento planialtimétrico que utiliza um emissor/receptor de raios LASER infravermelho com abertura de 70º e frequência de até 150 kHz associados a um receptor GPS e a um Sistema Inercial, sendo estes dispositivos gerenciados e integrados por uma unidade computacional central.

Uma vez que o sistema de levantamento planialtimétrico a LASER é ativo, ou seja, emite o sinal e recebe o retorno, o levantamento pode ser efetuado independente das condições de iluminação do terreno, bastando que as condições atmosféricas sejam favoráveis – ausência de chuva ou nuvens muitos densas, as quais provocariam uma perda significativa dos sinais LASER emitidos.

O sistema LASER faz uma varredura da superfície do terreno abaixo da aeronave e registra a distância até o solo para cada um dos pulsos emitidos, sendo registrada também a posição inercial do conjunto, de modo a conhecer a inclinação de cada feixe em relação à vertical do lugar.

A varredura é feita no sentido transversal à direção da linha de voo com um ângulo de abertura configurável pelo sistema. Este ângulo de abertura permite a determinação da largura da faixa abrangida pelo Perfilamento a LASER. O padrão de varredura é do tipo dente de serra gerada pela oscilação do conjunto ótico, velocidade da aeronave e do ângulo de abertura.

O ângulo e a frequência de perfilamento, combinados com a altura de voo e velocidade da aeronave determinam a densidade e a distribuição dos pontos LASER na superfície trabalhada.

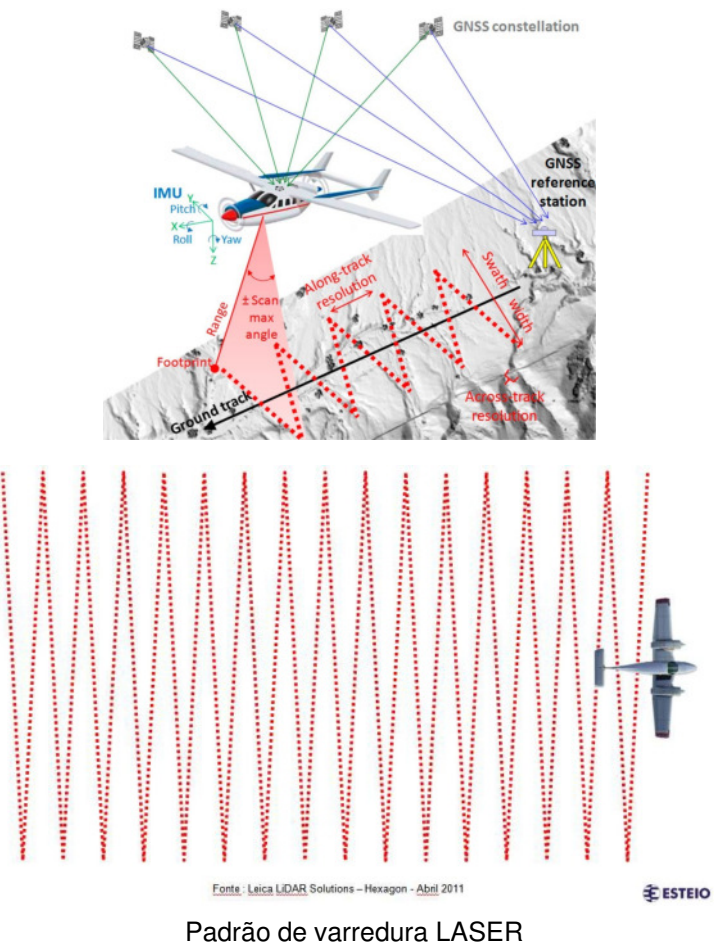

Os componentes principais que se encontram a bordo da aeronave, são os seguintes:

- Sistema de Medição Inercial;
- Receptor GPS de duas frequências e seus respectivos componentes;
- Unidade Central de Controle com respectivos programas para controlar a aquisição dos dados e armazenamento dos dados brutos do LASER e do conjunto GPS/IMU;
- **Equipamento de controle e navegação (OC-50);**

 Câmara digital (WebCam) para captura de imagens para controle do voo efetuado.

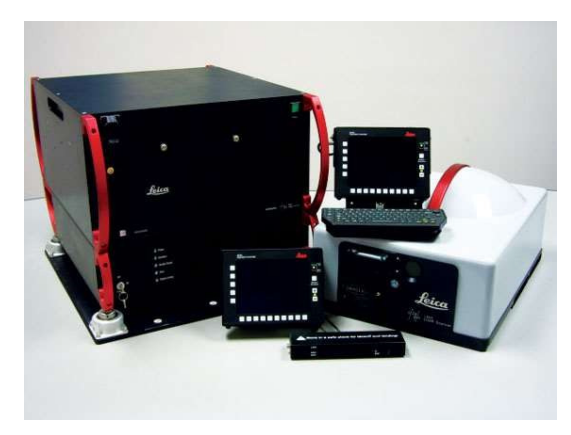

Todos os componentes citados anteriormente estão perfeitamente adaptados a aeronave EMB 810 D SENECA III - prefixo PT – VDO e EMB 810C SENECA II- prefixo PT-RQA, devidamente homologados para realizar os voos.

Uma metodologia alternativa que contempla o perfilamento a LASER com o sensor ALS50, captura de imagens digitais infravermelho (IR) com a câmara aérea de médio formato RCD30 e imageamento RGB com o sensor VisionMap A3 não faz parte deste planejamento, mas pode ser apresentado caso seja solicitada pelo contratante com respectiva revisão deste relatório.

Considere-se ainda que as aeronaves estão homologadas para os sensores ADS40-SH52 e ALS50-II, ou seja, haverá também necessidade de trâmites de homologação junto aos órgãos competentes além de novo pedido de licença de aerolevantamento junto ao Ministério da Defesa com a utilização de outro sensor, ou a subcontratação de empresa detentora deste equipamento.

## **1.2 Planejamento de voo**

O planejamento do voo foi feito a partir do arquivo em formato DWG, referente ao mapeamento feito pela Esteio no ano de 2007, com uma área de 335 Km².

Todo o planejamento foi feito através do programa Mission Pro (Leica Geosystem), no qual são determinados os pontos finais e iniciais das faixas, as distâncias entre os eixos de voo, a altura de voo, GSD (Gound Simple Distance) do voo foto e a densidade de pontos (LASER).

A composição analítica desta cobertura é processada pelos programas Mission Pro 11.x. Neste programa são determinados os pontos finais e iniciais das faixas, as distâncias entre os eixos de voo e respectiva altura de voo.

Com a definição dos parâmetros iniciais, as informações altimétricas da região são inseridas no programa Mission Pro para a avaliação da altimetria dentro da área a ser mapeada. Assim, esses programas calculam as alturas de voo para cada uma das faixas, bem como as coordenadas nas quais a gravação de dados será iniciada e finalizada.

Os dados processados do plano de voo são armazenados em arquivos de formato FPD e FLP que será repassado ao Dirigente de voo (responsável pela missão), que por sua vez carregará estes dados na Unidade de Controle dos sistemas.

As informações resultantes dos cálculos do programa Mission Pro abaixo relacionadas estão contidas no Plano de voo gráfico ou analítico:

- Posicionamento geográfico das faixas (eixos e abrangências nos limites da área).
- Posição das exposições iniciais e finais.
- Altitude e altura de voo.
- Altitude de referência considerada em cada faixa.
- A distância entre os extremos das faixas e as bases de apoio de campo.

Devido ao planejamento de voo com dois sensores, serão apresentados os seguintes planos de voo gráfico e analítico:

- Sensor ADS40 SH52: 01 (um) Plano de voo gráfico e um plano de voo Analítico.
- Sensor ALS50-II: 01 (um) Plano de voo gráfico e um plano de voo Analítico.

Para geração dos Planos de Voo, serão utilizados os programas:

- Mission PRO da Leica Geosystems.
- FCMS.
- Autocad Map Autodesk.

Para obtenção dos requisitos do voo foto e LASER, foram considerados os seguintes parâmetros de acordo com cada um dos sensores.

## **1.2.1 Sensor ALS50-II (perfilamento LASER)**

O voo para obtenção dos dados LASER será realizado com base nos seguintes parâmetros:

- $\hat{A}$ ngulo Abertura Com FOV de 20<sup>o</sup>.
- Altura de Voo esta é variável em função da densidade de pontos que será adotada.
- Frequência de operação do LASER. Este parâmetro é responsável pela distribuição transversal dos pontos na faixa coberta. Seu valor é ajustado em conjunto com a velocidade da aeronave para uma distribuição proporcional de pontos no terreno nos dois sentidos.
- Densidade média (average) de 3 pontos/m<sup>2</sup>.
- Sentido de voo de acordo com o limite da área a ser mapeada de modo a se ter um número mínimo de faixas.
- Base GNSS de apoio de campo para os sensores que demandam controle terrestre, distantes até no máximo 30 km dos extremos das faixas.
- Superposição lateral mínima entre linhas paralelas e adjacentes de 24%.
- Velocidade da Aeronave.

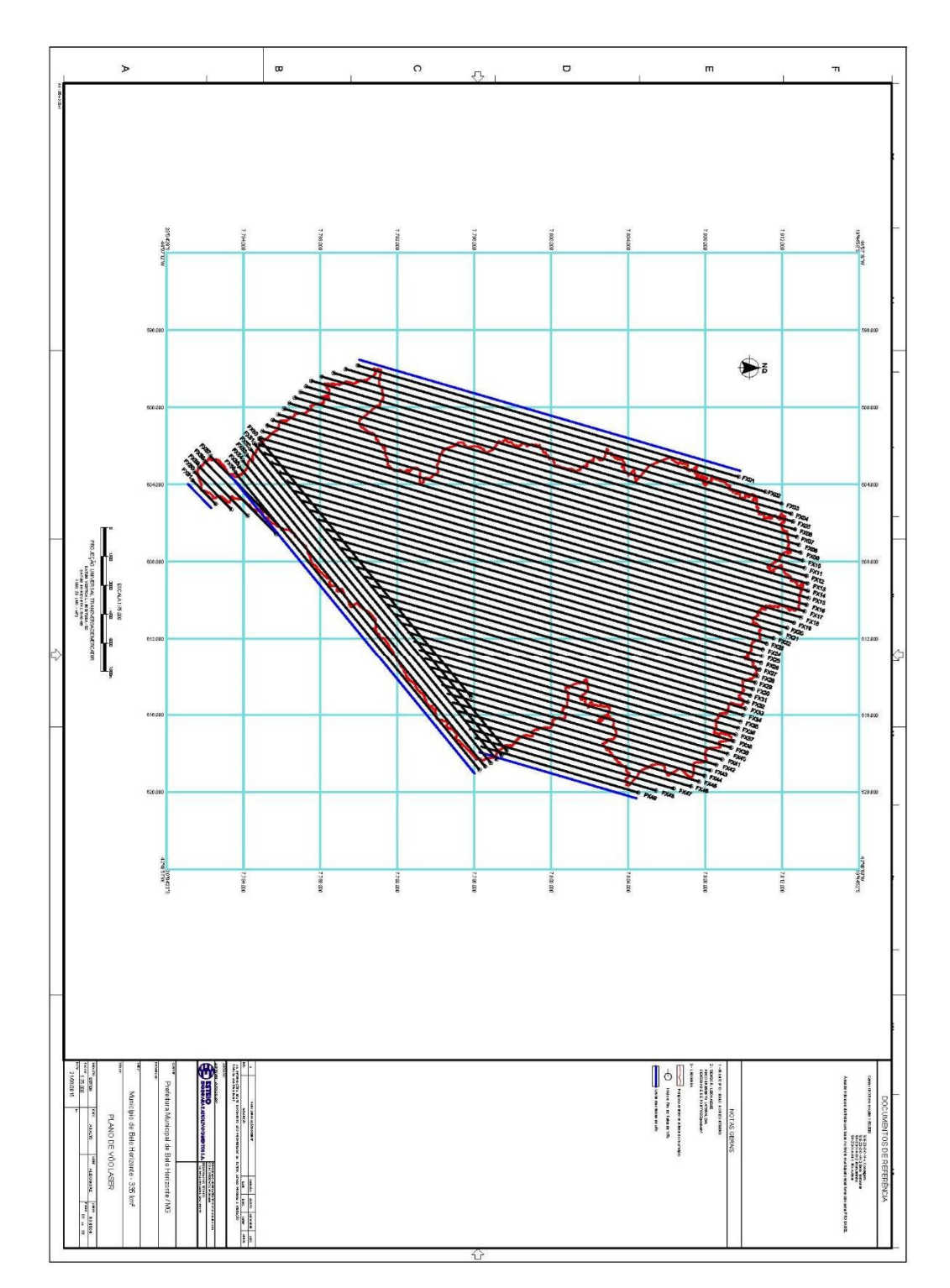

**1.2.2 Plano de voo gráfico – LASER** 

\$

#### FICHA TÉCNICA DE PLANO DE VÔO LASER

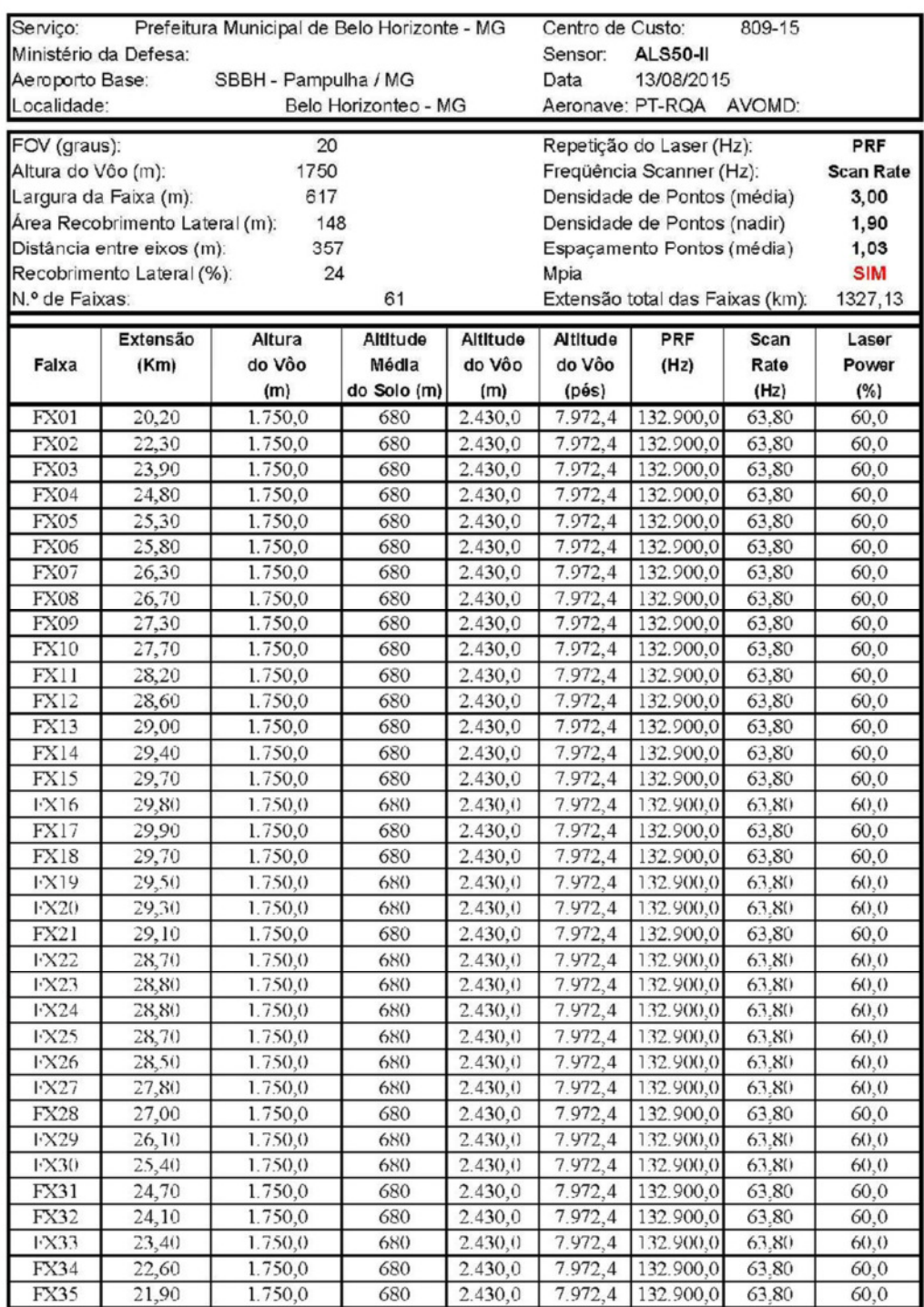

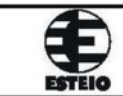

#### FICHA TÉCNICA DE PLANO DE VÔO LASER

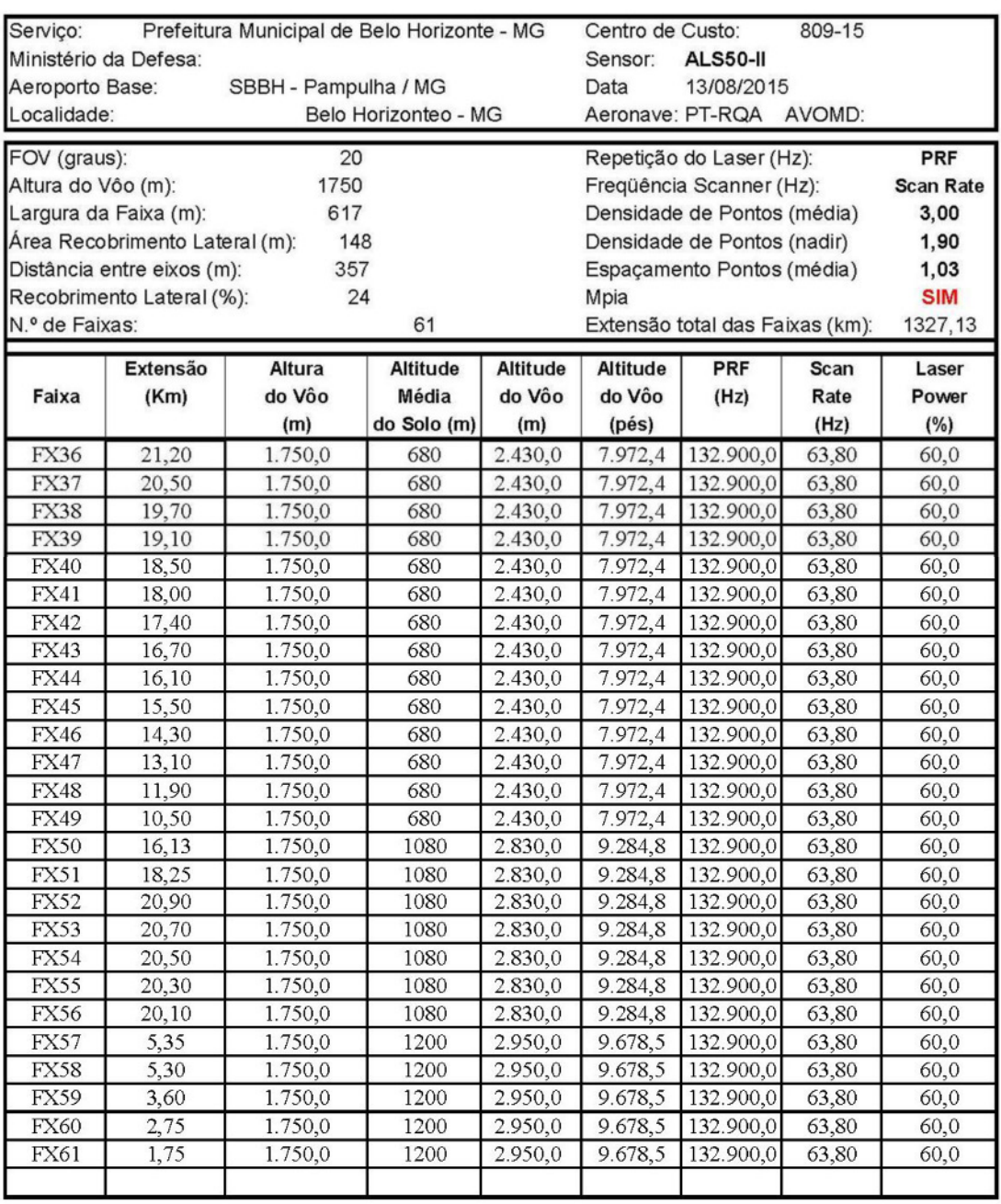

## **1.3 Integração do Sensor ao Sistema Inercial**

O georreferenciamento dos dados obtidos pelo sensor LASER (ALS50-II) é feito através do sistema IPAS (Inertial Position and Attitude System), desenvolvido pela Leica Geosystem Imaging.

O sistema integra os dados brutos provenientes de um sistema de posicionamento de alta precisão (receptor GPS) com os dados brutos provenientes de um sistema inercial (IMU – Inertial Measurement Unit), utilizando o filtro de "Kalman" e

posições de saídas, velocidade e dados de atitude obtidos a uma alta taxa de captação (200 Hz).

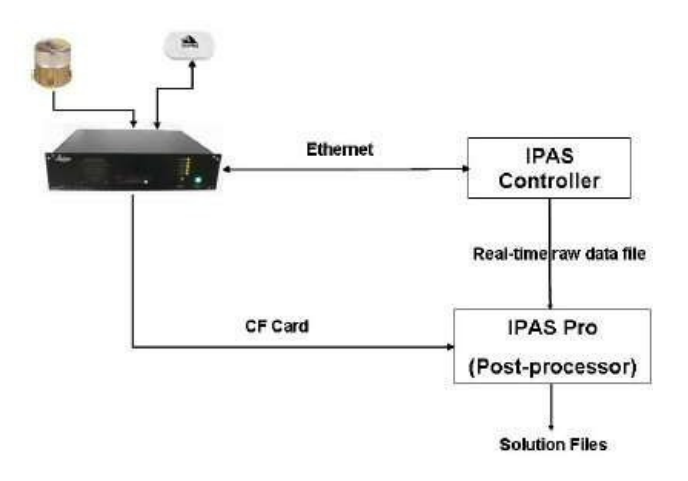

**PAS – Hardware** 

**Dados que são obtidos do Sistema Inercial (GPS + IMU)** 

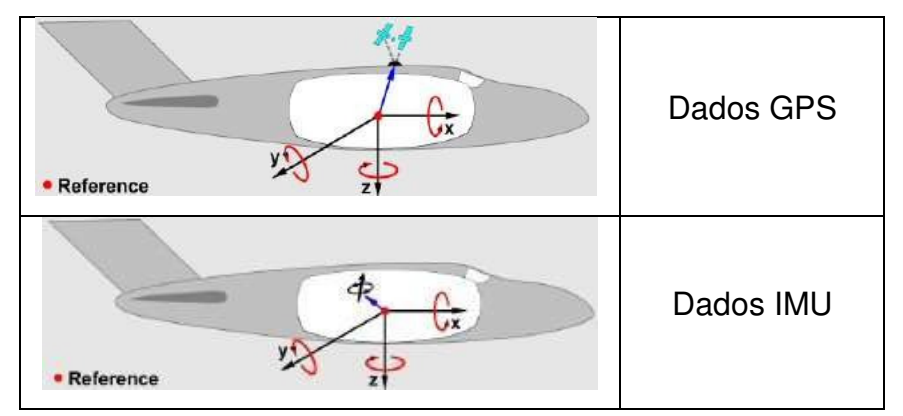

## **Especificação do IPAS**

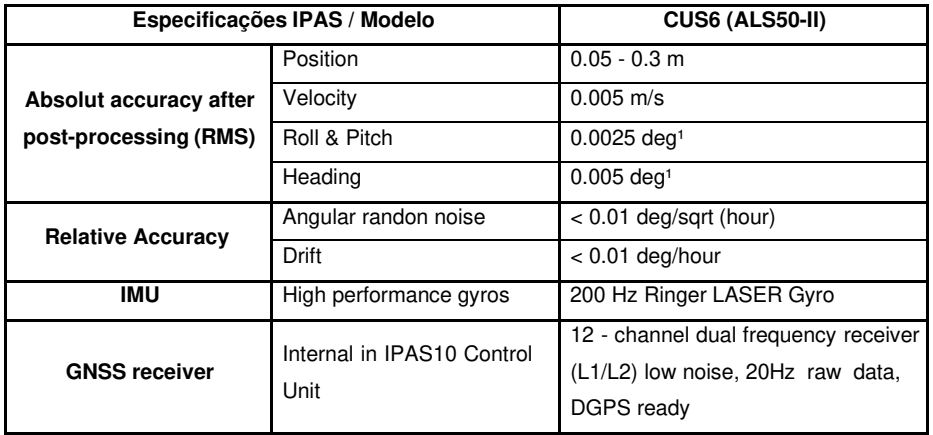

### **1.4 Equipamentos e materiais de voo**

Assim, as aeronaves preparadas para realização de voos fotogramétricos são enquadradas neste código e por este motivo sua operação é regida por determinadas condutas específicas desta finalidade.

Um dos pré-requisitos para a Navegação Aérea de qualquer natureza é a homologação da aeronave emitido pela autoridade aeronáutica (CTA - Centro Técnico Aeroespacial - Divisão de Homologação Aeronáutica) usando o RBHA (Regulamento Brasileiro de Homologação Aeronáutica). Portanto, todos os equipamentos a serem utilizados no Aerolevantamento deverão ter sua instalação na aeronave devidamente aprovada por esta autoridade.

A emissão de certificado de homologação de tipo de aeronave é indispensável à obtenção do Certificado de Aeronavegabilidade. Uma aeronave que não esteja com o seu Certificado de Aeronavegabilidade em dia não pode executar nenhum tipo de voo seja normal ou especializado.

Os equipamentos e respectivos componentes citados anteriormente estão perfeitamente adaptados às aeronaves indicadas e homologados para realizar os voos e em conformidade com os seus certificados de Aeronavegabilidade.

Apresentamos a seguir as aeronaves que estão aptas para execução dos serviços:

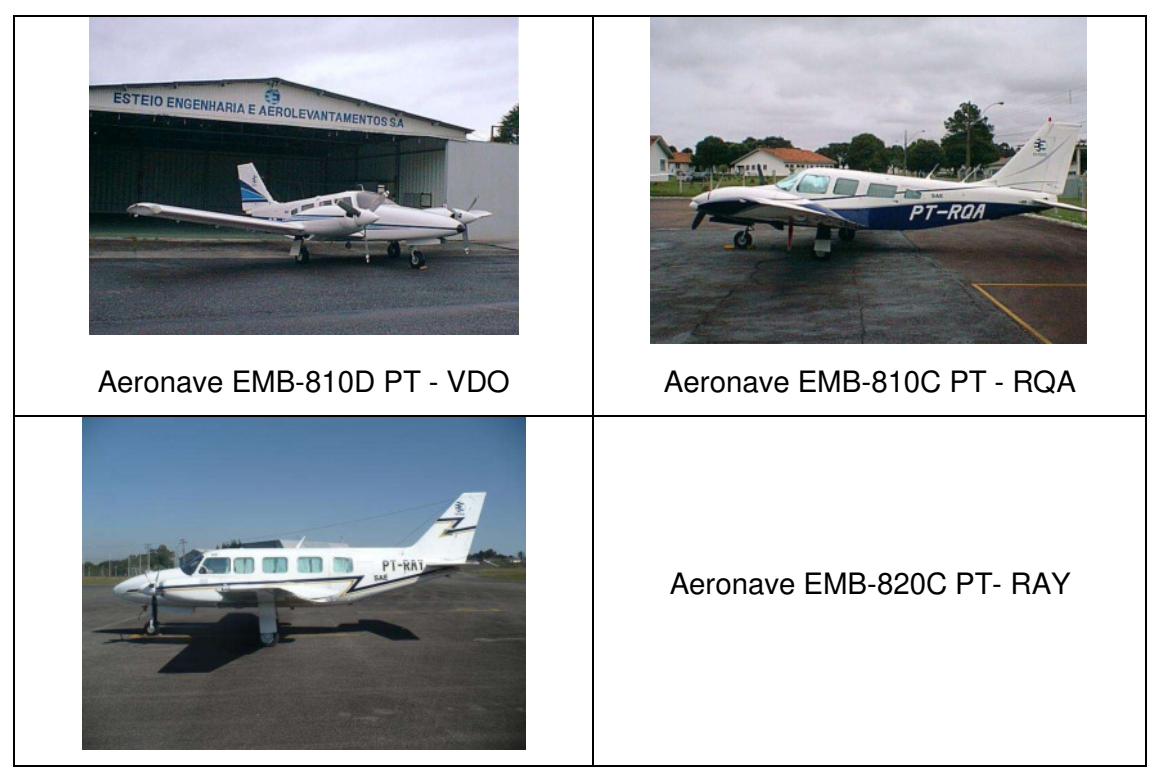

## **1.5 Processamento dos dados do perfilamento a LASER**

Os arquivos digitais de cada faixa concluída do Perfilamento a LASER e seus respectivos dados de GPS/IMU serão descarregados do sistema e gravados em disco rígido para envio à sede da empresa onde será realizada a fase de processamento.

Os dados serão transferidos e processados de maneira preliminar com o objetivo de verificação da cobertura da área

## **1.5.1 Processamento GNSS e trajetória**

Durante o processo de descarga, os dados da posição geográfica da aeronave durante o voo da aeronave (taxa de ½ Hz) e os dados do Sistema Inercial (IMU) com registro do posicionamento preciso da trajetória da aeronave durante o voo (taxa de 200Hz) são recuperados com o uso do programa LeicaIPASPRO.

O processamento GNSS será a primeira etapa a ser realizada após o Perfilamento a LASER.

Os dados serão processados utilizando as observações GNSS referentes à aeronave e concatenadas com os dados das efemérides precisas importadas do IGS(Internacional GNSS Service), de modo a se obter uma solução cinemática única e ajustada a um sistema de coordenadas conhecido. Esse processamento será realizado com o programa GrafNAV 8.1 da Waypoint

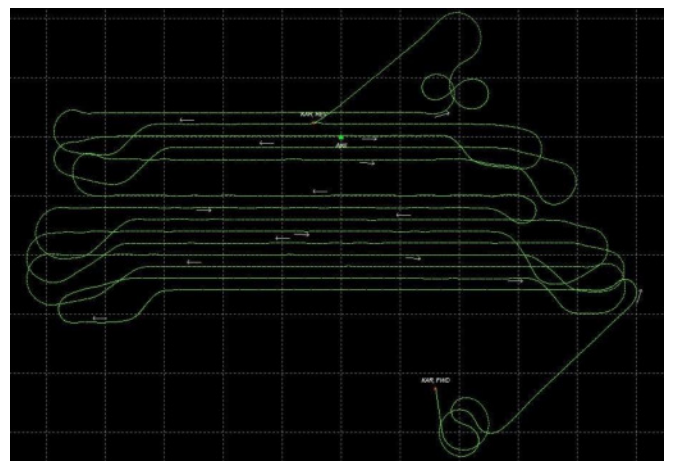

Trajetórias das faixas de voo

Duas soluções serão geradas, uma para cada sentido de voo, sendo uma direta e a outra inversa. Estas duas soluções serão analisadas conjuntamente com os seus respectivos desvios padrão e se necessário, os parâmetros de processamento serão alterados a fim de obter as duas soluções com menores diferenças tridimensionais.

Posteriormente, será possível traçar a melhor trajetória suavizada (SOL) com a solução GNSS, IMU e offset da aeronave, usando o programa da Leica IPAS PRO

## **1.5.2 Processamento da nuvem de pontos**

O processamento dos dados brutos será iniciado após o processamento GNSS. Nesta etapa serão utilizados parâmetros de calibração do equipamento, dados relativos ao tipo de terreno e cobertura vegetal, temperatura e pressão atmosférica além das configurações do equipamento.

O programa utilizado para o processamento será o programa da Leica ALS40 Post Processor conforme figura abaixo.

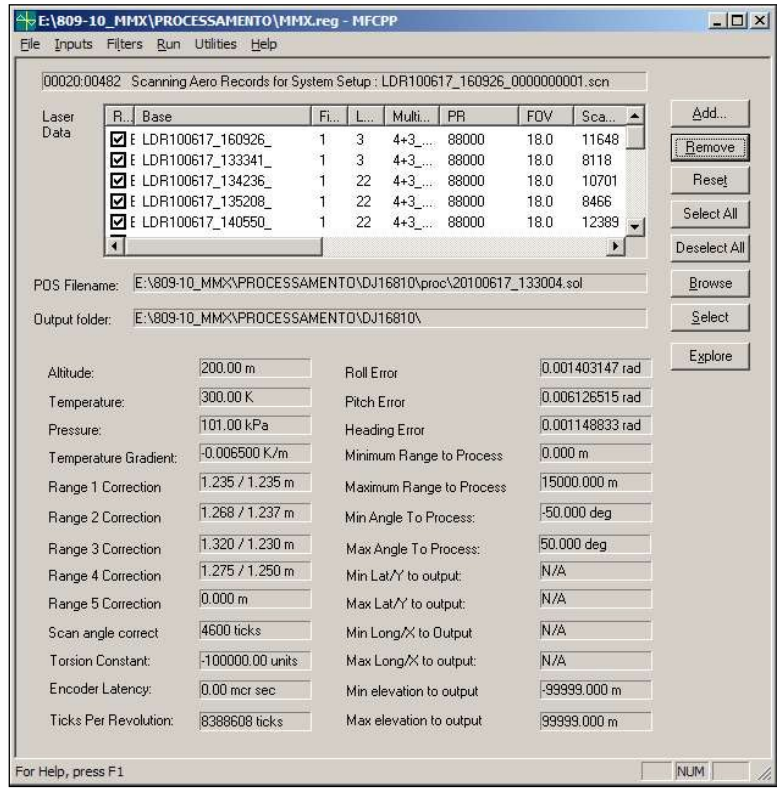

Captura de tela do programa ALS40 Post Processor

O resultado deste processamento serão os arquivos da nuvem de pontos. Tendo-se a nuvem de pontos que contém todo o processamento, procede-se a verificação das faixas e classificação dos pontos para a geração dos Modelos Digitais.

## **1.5.3 Controle de qualidade e validação dos resultados**

A Validação do Perfilamento a LASER e liberação de equipes de voo com respectiva desmobilização ocorre após a aprovação em quatro quesitos de verificação:

• Preliminar

- Parâmetros Realizados e Planejados
- Abrangência de Área
- Qualidade Posicional

## **1.5.3.1 Verificação preliminar**

Os dados provenientes da cobertura LASER passaram por uma verificação preliminar, visando avaliar eventuais ocorrências de falta de recobrimento lateral e densidade de pontos.

Ainda na verificação preliminar, o conjunto de pontos é testado quanto à possível existência de vazios ocasionados pela presença de nuvens que interceptem os pulsos LASER.

## **1.5.3.2 Verificação de parâmetros planejados e realizados**

Após a fase de verificação preliminar da qualidade do voo, os parâmetros de configuração do sistema planejados (constantes no Relatório Analítico de Voo) são comparados aos itens realizados agrupados no Relatório de Verificação do Voo, dando especial atenção para existência de alguma divergência.

Os principais itens avaliados estão são:

- Altitude média do Voo LASER e sua respectiva variação entre faixas;
- Velocidade da Aeronave em relação ao solo;
- PDOP (GPS);
- Densidade de Pontos por faixa.

## **1.5.3.3 Abrangência da área perfilada**

A abrangência da área perfilada é verificada com a superposição da nuvem simplificada de pontos LASER resultante da cobertura sobre o polígono planejado no Plano de Voo. A comprovação é visual, pois ambas as informações são referenciadas geograficamente.

## **1.5.3.4 Qualidade vertical**

A verificação da qualidade altimétrica do Perfilamento a LASER é realizada pela comparação direta da superfície gerada pelos pontos LASER exatamente nos pontos determinados para a comparação.

Há um grande número de fatores que afetam a qualidade vertical do LASER, tais como o material da superfície comparada, altitude do sensor, ângulo de incidência dos feixes, qualidade dos dados GPS/IMU, entre outros.

Os pontos de controle serão escolhidos de forma que a sua distribuição seja a mais homogênea na área de trabalho, sendo os locais escolhidos em regiões planas, evitando injunções devidas à inclinação do terreno ou às feições projetadas do terreno.

A preferência de escolha de pontos de controle considerará elementos de referência bem caracterizados como apoio suplementar a fim de certificar a relação posicional entre resultado LASER e imagem retificada.

O número de pontos de controle a serem utilizados na verificação será de 30 pontos, acrescido dos pontos de apoio suplementar utilizados na cobertura aérea digital além dos próprios pontos de apoio suplementar já considerados.

#### **1.5.4 Geração das Curvas de Nível**

A geração das curvas de nível será feita automaticamente a partir do MDT, através da aplicação de software específico. As curvas serão geradas com eqüidistância de 1 metro. Os pontos cotados serão obtidos manualmente através da medição diretamente sobre o MDT nos locais definidos nas especificações do Edital.

Primeiramente, é gerada de forma automática a partir de uma nuvem de pontos muito densa e principalmente em região urbana, ocasiona a ocorrência de alguns elementos indesejáveis como a representação de pequenas elevações e a interferência de grandes edificações. Posteriormente, as curvas representativas destas pequenas elevações serão eliminadas através de filtros e manualmente.

Nas grandes edificações, antenas e postes os filtros muitas vezes não eliminam os pontos dos topos dos mesmos, o que ocasiona a geração de curvas incorretas nestes locais. Estes casos serão corrigidos manualmente pela comparação entre as curvas geradas e as imagens da cobertura aerofotogramétrica, sendo eliminados os pontos indesejáveis e geradas novamente as curvas.

Os arquivos contendo as curvas geradas e os pontos cotados, após a depuração, são enviados para a edição gráfica para preparação e inserção no mapeamento.

#### **1.6 Plantas em escala 1:2.000**

Esta etapa trata da complementação dos arquivos da restituição com os dados da reambulação, da inserção de elementos complementares, preparação e inserção das curvas de nível e pontos cotados gerados do perfilamento a LASER.

Especial atenção será dada no tocante às entidades representadas por polígonos fechados, os quais deverão ser analiticamente fechados, ou seja, a coordenada do ponto inicial deve coincidir com as do ponto final, especialmente os níveis de "quadra", "lotes", "edificações" e "meio-fio", conforme especificado.

O fechamento dos lotes e sua identificação serão feitos conforme especificado no Termo de Referência.

Na edição são inseridos elementos tais como malha de coordenadas UTM, coordenadas dos cantos das folhas, pontos de apoio, toponímia e outros, também são feitos o tratamento dos dados com relação a fechamento de polígonos e eixos de ruas. São corrigidos também eventuais problemas encontrados e não captados na revisão da restituição, como por exemplo: inversão de código de uso dos traços e símbolos, eliminação de elementos duplamente restituídos, ligação analítica dos elementos comuns a dois modelos, e outros, mediante processamento de algoritmos específicos.

Enfim, na edição é feita à manipulação do arquivo de forma que fique em condições de emissão final.

Ao final da edição, após a aprovação, serão feitas, quando necessárias, as conversões para o formato adotado pela Prefeitura.

A seguir apresentamos os principais premissas e procedimentos a serem observados nas tarefas de edição gráficas e na edição dos elementos serão tomados cuidados para que todos os elementos atendam às premissas de conectividade, unicidade e de fechamento de polígonos:

### **1.6.1 Conectividade**

É a coincidência matemática das coordenadas de fim de um segmento com o ponto inicial do próximo segmento. Para a finalidade de integração de elementos, e uso em SIG, deverão possuir conectividade entre si, e entre os elementos todas as entidades lineares como: rios, estradas, rodovias, etc.

## **1.6.2 Unicidade**

É a propriedade de representação de uma entidade linear como um único elemento e não como sub-elementos ou tramos. As entidades lineares deverão ser transformadas em um único elemento em toda sua extensão, para finalidade de integração de elementos em SIG.

## **1.6.3 Fechamento de polígonos**

É a coincidência matemática do ponto inicial de uma entidade como ponto final da mesma entidade, formando uma entidade do tipo área. Todos os polígonos representativos das entidades edificação, quadras definidas, lotes definidos, vegetação, rios de margem dupla, lago, lagoa, alagados deverão ser fechados.

## **1.6.4 Procedimentos para edição altimétrica**

Para escala 1:2.000 as curvas de nível deverão ter eqüidistância de 1 m e as curvas mestras a cada 5 m. As curvas de nível serão representadas de forma contínua, sem interrupções.

UNIR

**Curvas de nível desencontradas** 

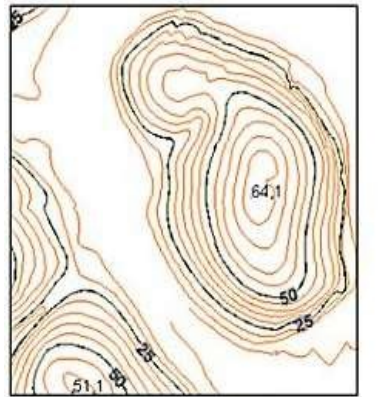

**Curva de nível incompleta Curva de nível corrigida**

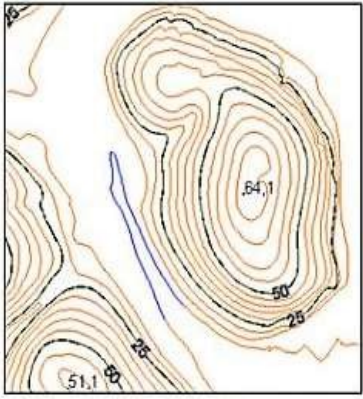

**Interrupção das curvas intermediárias** 

Quando as curvas de nível mestras se aproximarem menos de 2 mm (dois milímetros) na escala do mapa, as curvas intermediárias serão ser interrompidas.

O mesmo recurso será ser adotado para interrupções das curvas de nível quando interceptadas por pontes, viadutos e outras obras de arte.

Nos casos em que a representação altimétrica tenha que vir a ser desmembrada em áreas ou folhas, na junção dos arquivos deverá haver conectividade, ou seja, as ligações das curvas nas bordas das folhas estarão matematicamente coincidentes.

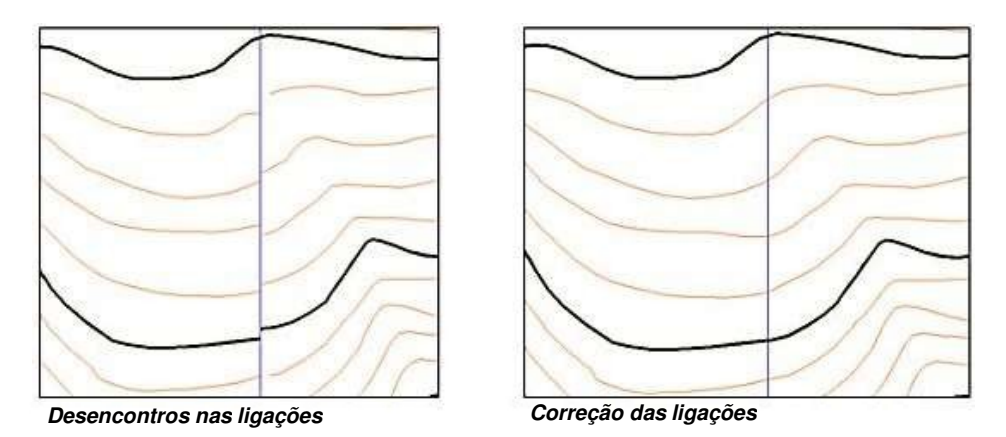

Duas curvas nunca podem se cruzar. Duas ou mais curvas de nível normalmente não poderão convergir para formar uma curva única, com exceção das paredes verticais de encosta rochosa.

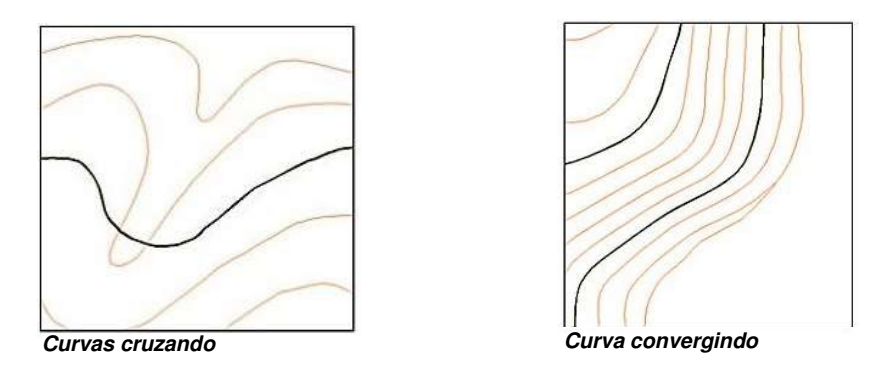

As curvas devem ser representadas com a quantidade adequada de pontos. A falta de pontos pode levar a uma representação imprecisa e incorreta. O excesso de pontos deixa os arquivos digitais com tamanho muito grande.

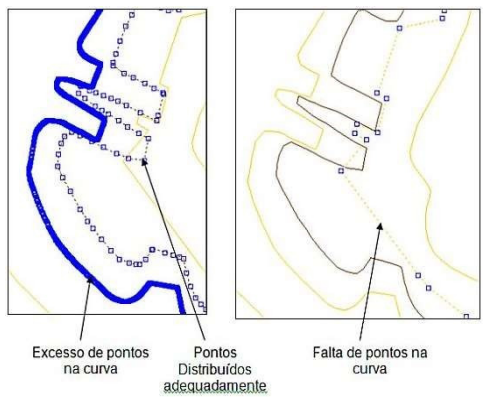

**Quantidade de pontos nas curvas** 

As curvas de nível devem estar coerentes com a hidrografia. Nos vales dos rios de margem simples as curvas devem apresentar formato "V". Esta representação deve estar sempre em sentido contrário ao sentido do fluxo da água.

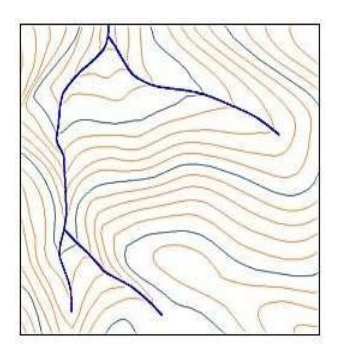

**Coerência curvas/hidrografia** 

Não podem existir curvas fechadas ao longo dos rios.

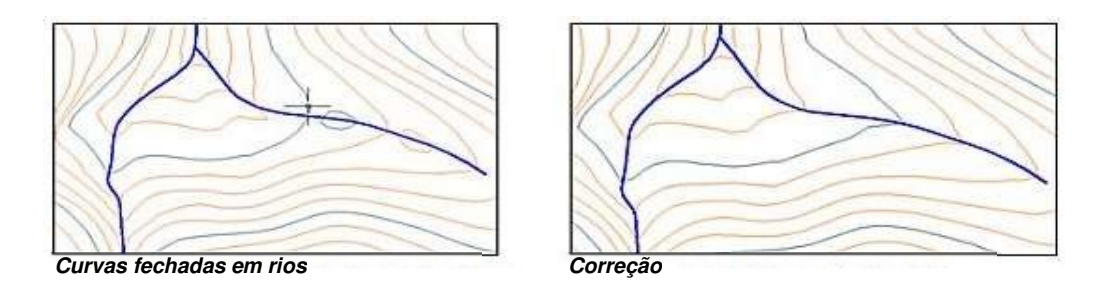

Não podem existir curvas fechadas dentro de lago e lagoas. Neste caso é feita a correção, arrastando a curva para a margem do corpo d'água.

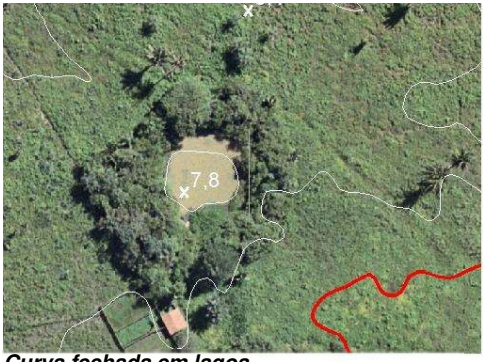

**Curva fechada em lagoa** 

Nos rios de margem dupla não podem existir curvas fechadas ou curvas passando por dentro do rio.

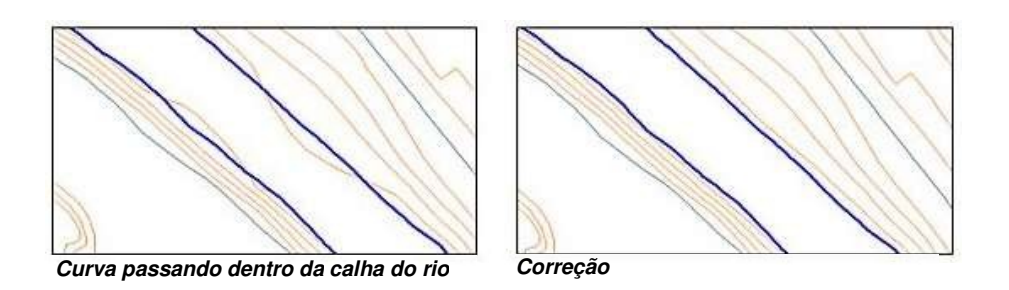

Em rios de margem dupla as curvas de nível devem ser representadas passando ortogonal ao traçado do rio.

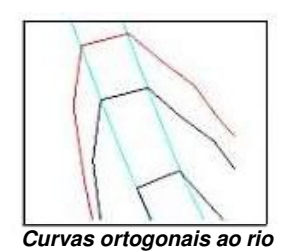

Não devem existir curvas fechadas sobre edificações, estas serão eliminadas.

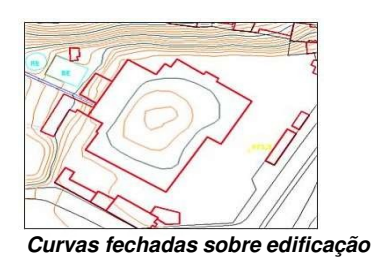

As curvas de nível representativas de uma determinada altitude devem ser entidades únicas. Se por algum motivo este elemento gráfico for dividido, deve-se garantir a superposição matemática do ponto final de um tramo e o ponto inicial do subseqüente, como nos casos de movimentos de terra, cortes e aterros.

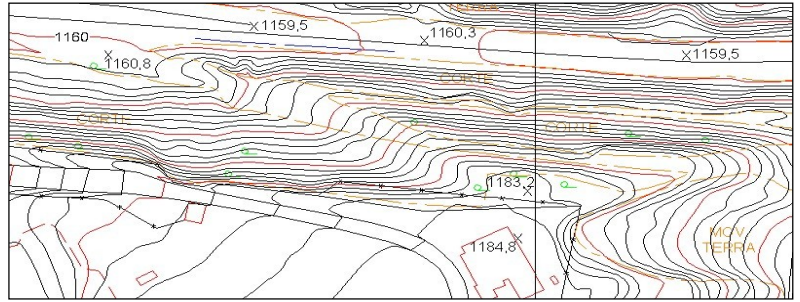

**Movimento de terra e curvas de nível**

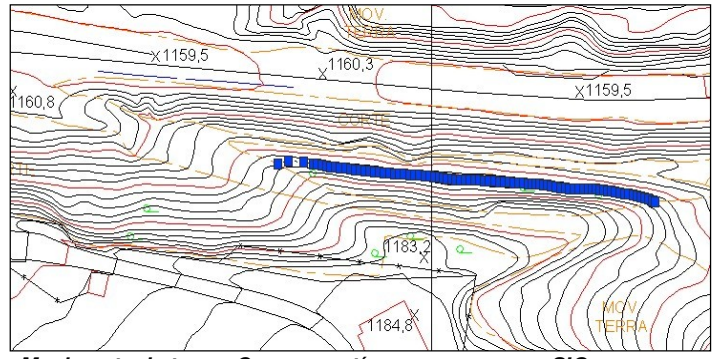

**Movimento de terra - Curvas contínuas para uso em SIG**

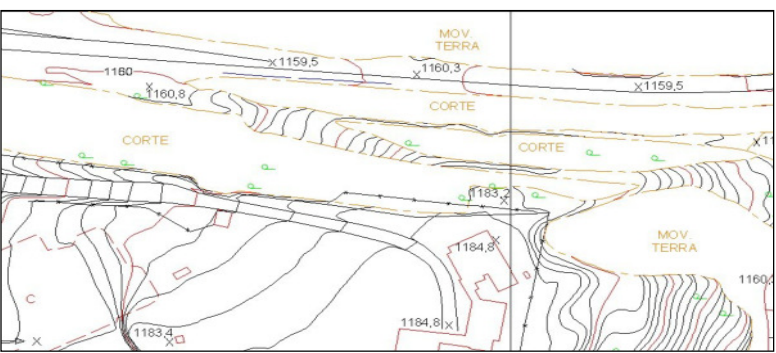

**Movimento de terra - Curvas "interrompidas" para apresentação em planta**

Todas as curvas mestras devem ser cotadas para a identificação do usuário. Os textos das cotas devem estar posicionados de modo a permitir sua rápida identificação. A curva de nível mestra será cotada tantas vezes quanto for necessário para sua correta interpretação da altimetria. Não haverá interrupção das curvas para inserção de texto da cota, deverá ser utilizada a opção "Solid" do AutoCadMap.

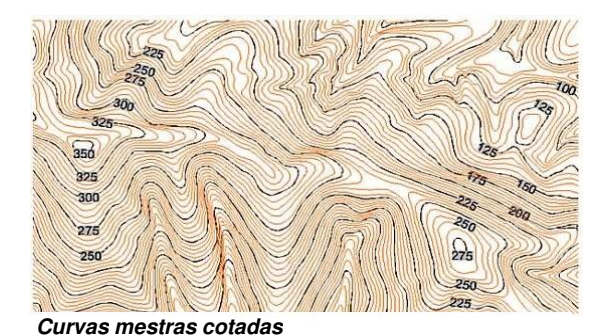

As curvas de nível intermediárias somente deverão levar cota se o afastamento entre as mestras for tal, que não permita sua identificação.

Os pontos cotados devem estar coerentes com as curvas de nível e posicionados nos seguintes locais:

- Bifurcações, intersecções e término de ruas sem saída;
- Passagens de nível;
- Fundos de vales, pico de elevações e depressões;
- Nível d'água nos rios perenes principais bem como nas margens de lagos, lagoas, açudes e represas;
- Cabeceiras de pontes, de viadutos e de passarelas;
- Barragens, taludes;
- Cabeceiras e centros das pistas de pouso e aeroportos;
- Áreas planas quando as curvas se afastarem muito (espaçamento conforme escala da carta);
- Outros.

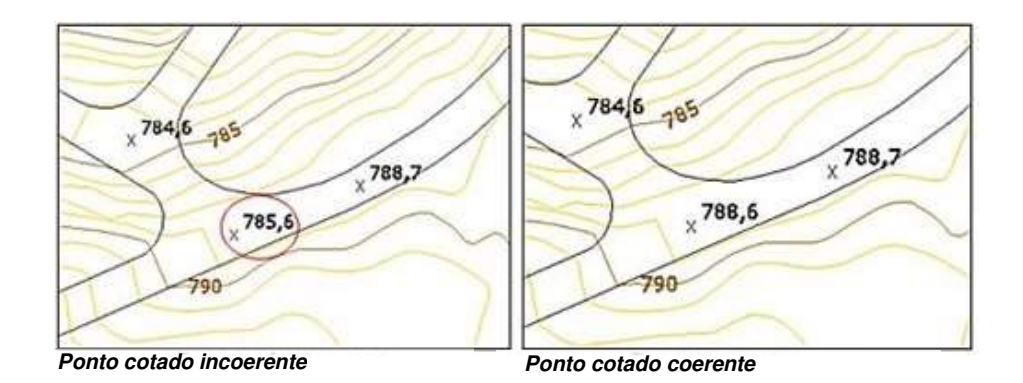

Todas as curvas devem estar armazenadas em arquivos digitais com a coordenada Z de acordo com o isovalor que estão representando.

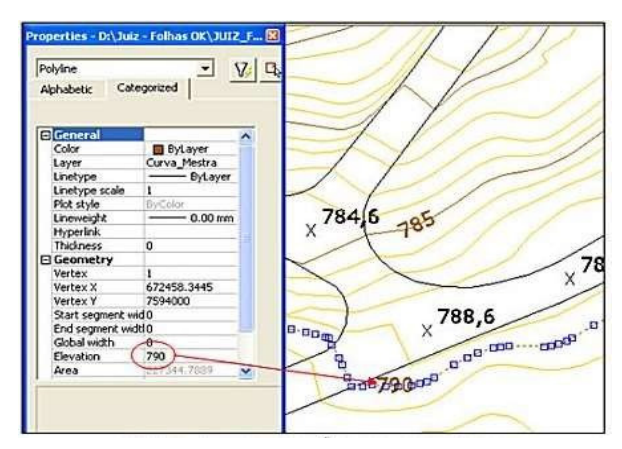

**Registro do isovalor coerente com a cota** 

Relatório Perfilamento a Laser Município de Belo Horizonte 2015